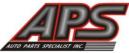

7

Installation completed!!!

## **PATENT PRODUCT**

## Grille Installation Instruction

Rev. 190701

Part# GR07FFG54C/S/J For 2010-2015 GMC Terrain Not For Denali Application Item **Part Name QTY Description Part Name QTY Description** Item 6-32X1.5" **Parts List** 1 Billet Grille 3 Stainless steel 3 2 6 6-32 4 Flange Brackets Nut **Install Notes: Overlay** Replacement Drill Cut **Description** Step illustration Identify the grille & hardware with parts list. Loosen the radiator top cover and side covers. There are several plastic pop clips that you can pry up with a flathead 2 screwdriver and bolts that require removal. This will allow you to get your hand behind the factory grille to install the hardware. 3 Take the billet grilles and insert them into the openings in the factory grille shell. Use the 1 1/4" screws and insert them through the billet bars and through the small square tabs with a hole in them that 4 are welded onto the backside of the billet grilles. (Fig 1) From the backside of the grille, install the 2" flange brackets with the u nuts installed on the flange bracket, you will need 5 to pull the top part of the factory grille forward to fit your hand behind the grille (Fig 2). The flange bracket will have the bent ends toward the front of the vehicle. Tighten the screws, replace the radiator covers. 6 Make sure the billet grille is centered and tighten the fasteners, but do not over-tighten.

The instruction here is for your reference only. You may need to bend the billet grille bars or tabs a little bit to adjust to fit. We strongly recommend the professional installer for best result.

Please use masking tape and tape the OEM grille shell along the edge to protect your vehicle during installation. We are not responsible for any damage caused by the installation. Thank you for choosing our product!